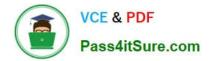

# C\_SACP\_2208<sup>Q&As</sup>

SAP Certified Application Associate - SAP Analytics Cloud: Planning

## Pass SAP C\_SACP\_2208 Exam with 100% Guarantee

Free Download Real Questions & Answers **PDF** and **VCE** file from:

https://www.pass4itsure.com/c\_sacp\_2208.html

100% Passing Guarantee 100% Money Back Assurance

Following Questions and Answers are all new published by SAP Official Exam Center

Instant Download After Purchase

100% Money Back Guarantee

- 😳 365 Days Free Update
- 800,000+ Satisfied Customers

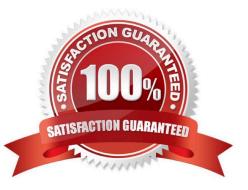

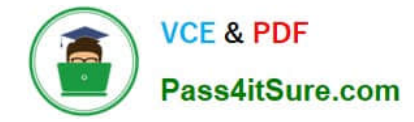

#### **QUESTION 1**

In a story, you are on a New Model with currency translation enabled. Which properties in the calculation editor are available when you configure currency conversion? Note: There are 2 correct answers to this question.

- A. Rate Type
- B. Source Measure
- C. Category
- D. Exchange Rate

Correct Answer: CD

#### **QUESTION 2**

You have an allocation process with 3 steps. Which of the following can be used to run only allocation step #2?

- A. Story Taskbar
- B. Allocation button
- C. Data Action
- Correct Answer: C

#### **QUESTION 3**

Which account types allow you to display database values with the opposite sign in stories? Note: There are 2 correct answers to this question.

- A. INC
- B. DLEQ
- C. EXP
- D. AST

Correct Answer: AB

#### **QUESTION 4**

Which data locking status can you use to prevent manual data entry?

- A. Released
- **B.** Restricted

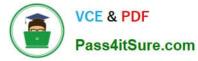

- C. Submitted
- D. Closed

Correct Answer: B

### **QUESTION 5**

In an existing planning model what currency-related setting CANNOT be changed?

- A. Default currency
- B. Date dimension
- C. Currency table
- D. Currency dimension
- Correct Answer: C

| C SACP 2208 PDF Dumps | C SACP 2208 Practice | C SACP 2208 Braindumps |
|-----------------------|----------------------|------------------------|
|                       | Test                 |                        |